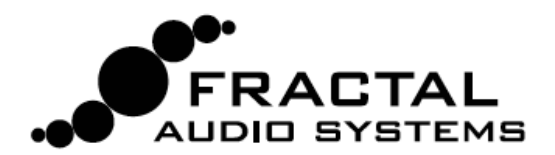

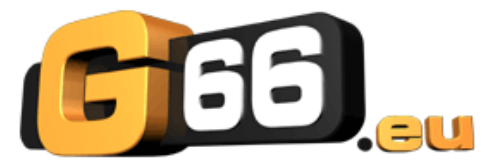

## **MFC-101 - MODE DE CONTRÔLE DU LOOPER**

La version 6 du Firmware ajoute une superbe nouvelle fonctionnalité au LOOPER de l'Axe-Fx II. Le MODE DE CONTRÔLE DU LOOPER, la nouveauté de la version 2.11 du Firmware du MFC-101, permet de profiter de cette fonctionnalité sans avoir besoin de reprogrammer les deux appareils. A l'aide d'une simple pression de switch, obtenez toutes les fonctionnalités du nouveau Looper à vos pieds, plus des fonctions très utile comme le tap tempo, l'accordeur et le métronome.

Le MODE DE CONTRÔLE DU LOOPER est activé avec le switch REVEAL en fonction du réglage dans le nouveau menu Looper Control dans le MFC-101. (Appuyez sur EDIT → SETUP → Page de Droite X 21 pour trouver ce nouveau paramètre.)

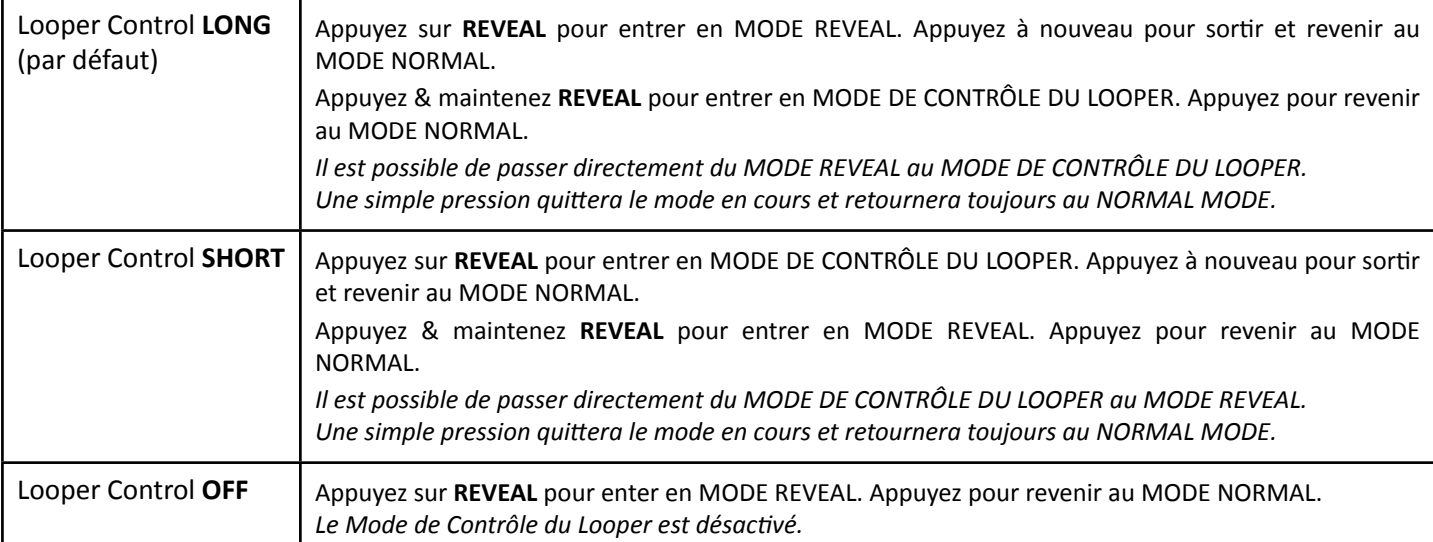

## **UTILISER LE MODE DE CONTRÔLE DU LOOPER**

LE MODE DE CONTRÔLE DU LOOPER nécessite un **Axe-Fx II** avec la version **6.00** du firmware d'installée ou plus récente. Le **MFC-101**  doit être en **Mode Axe-Fx**. Des câbles MIDI ou CAT5 peuvent être utilisés. Toutes les fonctions du LOOPER, ainsi que d'autre

fonctions très utiles sont présentes en MODE DE CONTRÔLE DU LOOPER. Un graphique à droite vous montre en rouge les MIDI CC correspondants. La répartition des Switchs et des assignements CC est **définiFve** et ne peuvent pas être modifiée. Lorsque le MODE DE CONTRÔLE DU LOOPER est activé, toutes les fonctions des Switchs de Préset et d'Accès Immédiat (IA) sont écrasées. Les Switchs des Banques (UP/DOWN) et EDIT fonctionnent normalement. En fait il n'est pas possible de changer de préset quand on est en MODE DE CONTRÔLE DU LOOPER (à moins que le Style des Banques (BANK STYLE) ne soit réglé sur NONE). Si vous allez sur un préset qui n'a PAS de bloc LOOPER, la diffusion s'arrêtera, toutes les boucles seront effacées et l'écran affichera "PRESET HAS NO LOOPER".

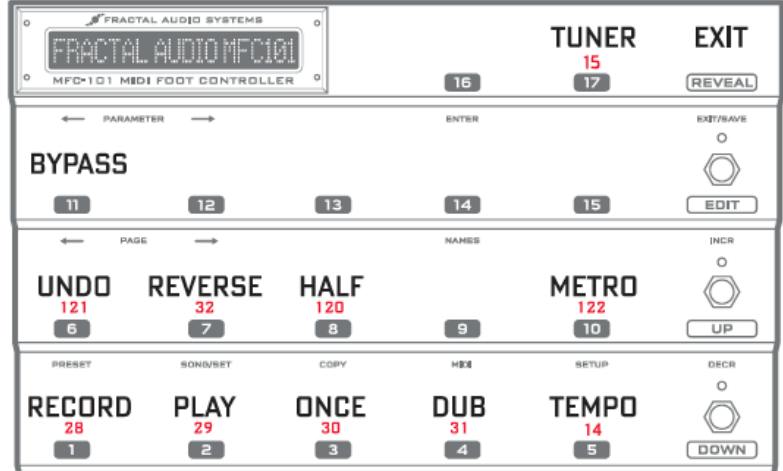

Vous pouvez aussi librement quitter le MODE DE CONTRÔLE DU LOOPER sans interrompre la diffusion du Looper. Cela vous permet de changer les réglages des Switchs IA à l'intérieur du préset en cours, ou d'accéder à d'autres Switchs de présets tout en continuant la diffusion du Looper.

Si le TUNER (l'accordeur) est activé, il sera désactivé en entrant ou en sortant du MODE DE CONTRÔLE DU LOOPER.

Les Pédales d'Expression et les Switch Externes fonctionnent normalement pendant le Contrôle du Looper.

Le MODE DE CONTRÔLE DU LOOPER est compatible avec la Synchronisation Totale (TotalSync) de l'Axe-Fx II.